## Plankostenrechnung **enrechnung<br>12 Kaup<br>12 Cexamio** 12 A

Sonja Kaup

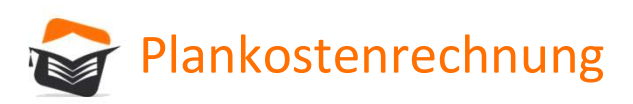

## Arten

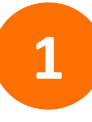

### 1 Starre Plankostenrechnung

Es werden nur die Gesamtkosten betrachtet

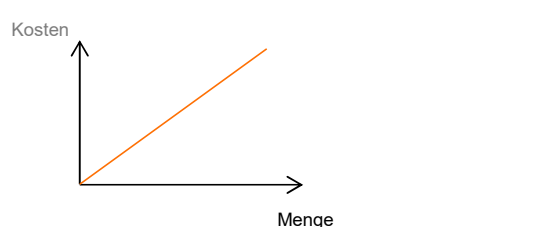

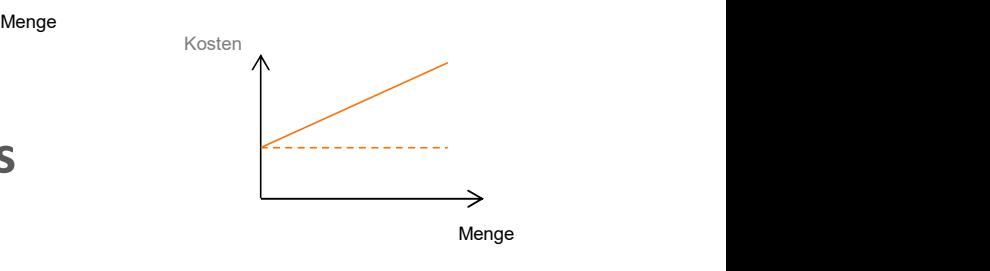

### 2 Flexible Plankostenrechnung auf Vollkostenbasis

Die Gesamtkosten werden in fixe und variable Kosten aufgeteilt

## **3** Flexible Plankostenrechnung auf Teilkostenbasis **Subsets**

Es werden nur die variablen Kosten betrachtet

 $\blacktriangleright$  Grenzplankostenrechnung<br>  $\blacktriangleright$  Grenzplankostenrechnung

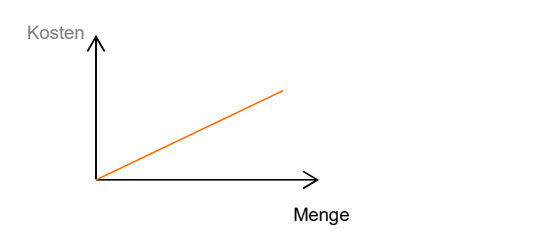

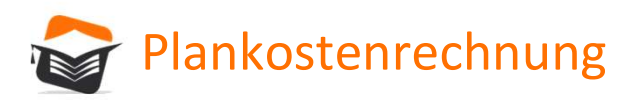

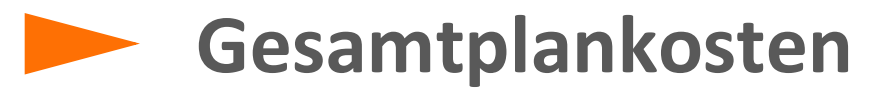

Alle Kosten, die in einem Zeitraum für eine bestimmte Menge anfallen

### Warum sollte ich diesen Wert kennen?

▪ Wichtig, um Preise kalkulieren zu können

### Plankosten = fixe Plankosten + variable Plankosten

### Wie plane ich diese?

- Wie viel kann ich absetzen (Planbeschäftigung)?
- Welche Kosten entstehen dafür?

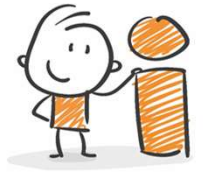

Formelsammlung

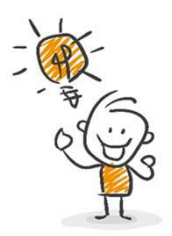

**Analytica Extrainming Plant (Stern and The Plant Coster and The Plant Coster**<br>
Herr Doggi plant, für die kommende Periode 10.000 Snack-Packs für Hunde zu<br>
Plant Doggi plant, für die kommende Periode 10.000 Snack-Packs für produzieren. Dafür fallen 1.000€ Kosten an (Zutaten, Lohn, Miete, Strom usw.)

Das sind die (Gesamt-)Plankosten!

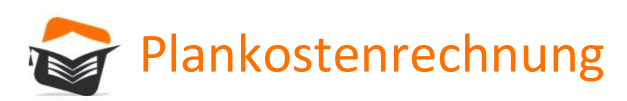

Beschäftigungsgrad

Wie hoch ist meine Auslastung im Vergleich zu meiner Planung?

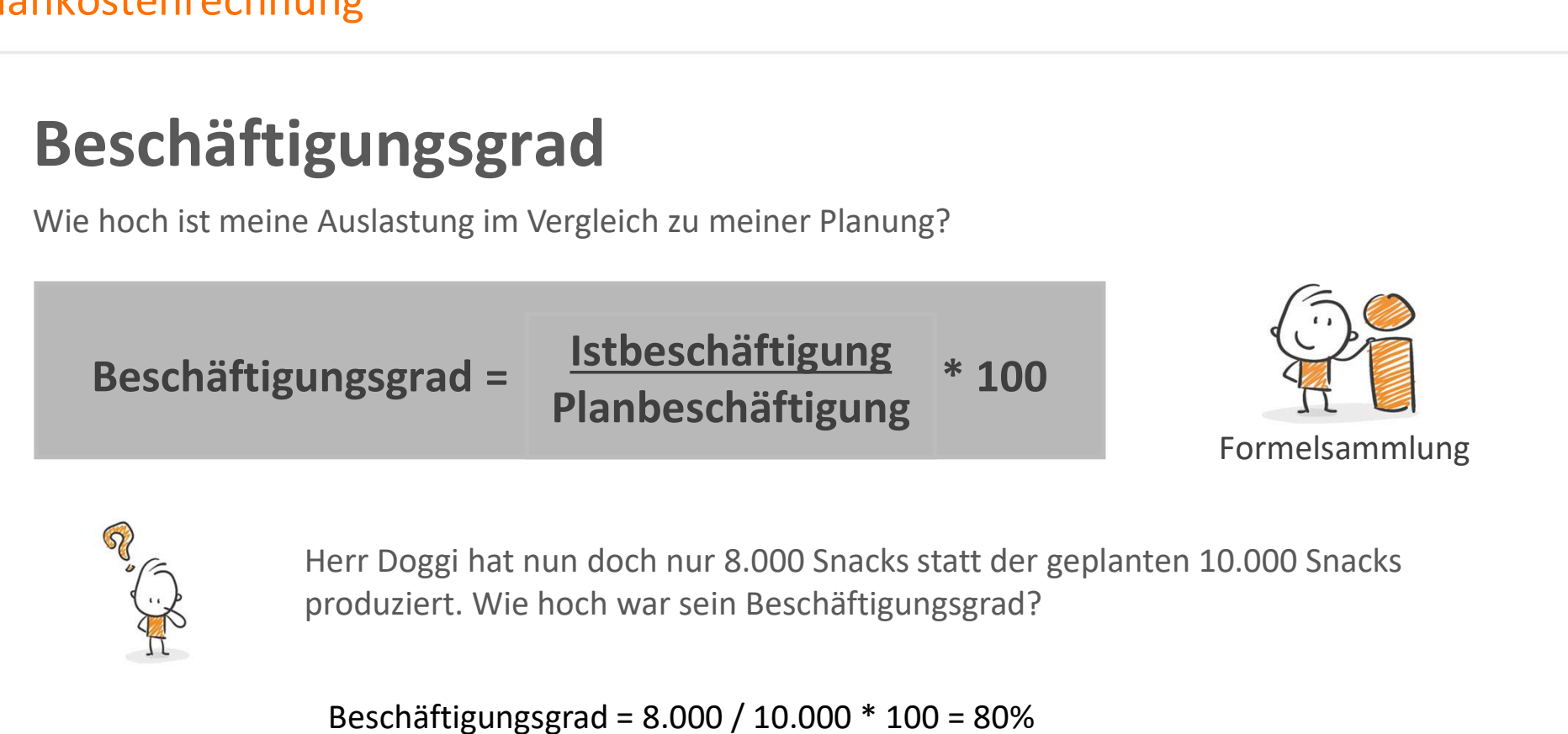

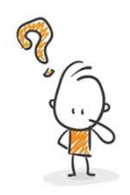

produziert. Wie hoch war sein Beschäftigungsgrad?

Beschäftigungsgrad = 8.000 / 10.000 \* 100 = 80%

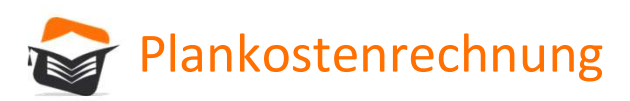

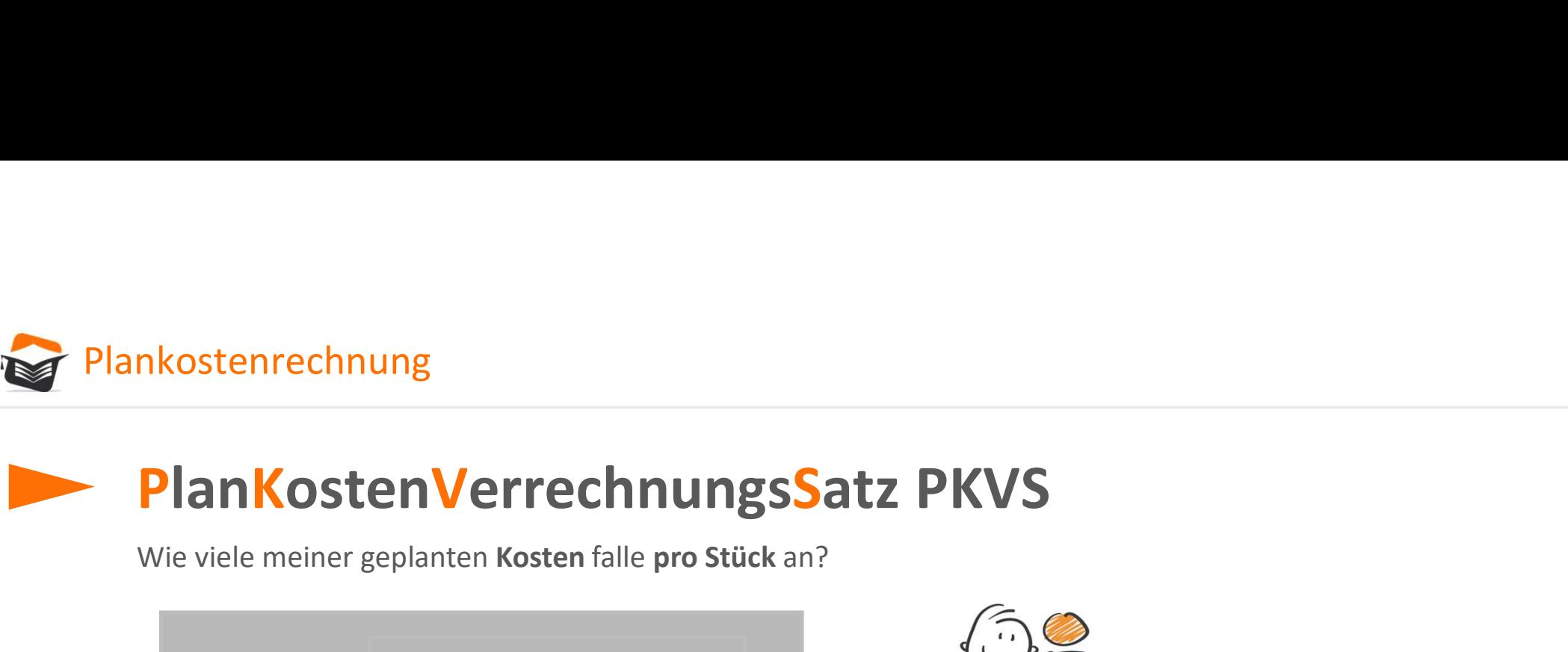

Wie viele meiner geplanten Kosten falle pro Stück an?

PKVS = Gesamtplankosten Planbeschäftigung

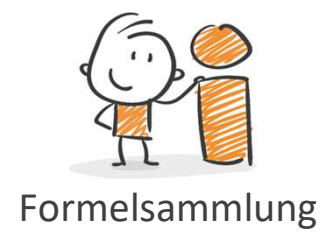

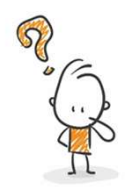

**Example PROPER COMPRESS ATTER PROPER CONTREPANDING SERVIES CONTREST PROPER CONTREST PROPER CONTREST PROPER CONTREST PROPER CONTREST PROPER CONTREST PROPER CONTREST PROPER CONTREST PROPER CONTREST PROPER CONTREST PROPER C** (Planbeschäftigung) und dafür 1.000€ einkalkuliert waren (Plankosten). **Gesamtplankosten**<br> **Planbeschäftigung**<br>
Formelsammlung<br>
Formelsammlung<br>
The Proton PKVS, wenn Herr Doggi 10.000 Hundesnacks geplant hatte<br>
PKVS = 1.000€ / 10.000 Stück = 0,10€/Stück<br>
=> Pro Snack kalkuliert Herr Doggi mi

PKVS = 1.000€ / 10.000 Stück = 0,10€/Stück

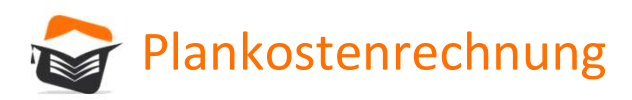

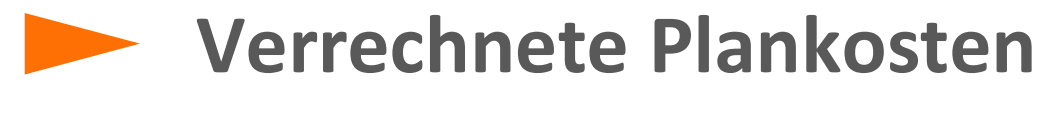

Wie viele meiner geplanten Kosten verrechne ich an den Kunden weiter und sind somit durch den Verkauf gedeckt?

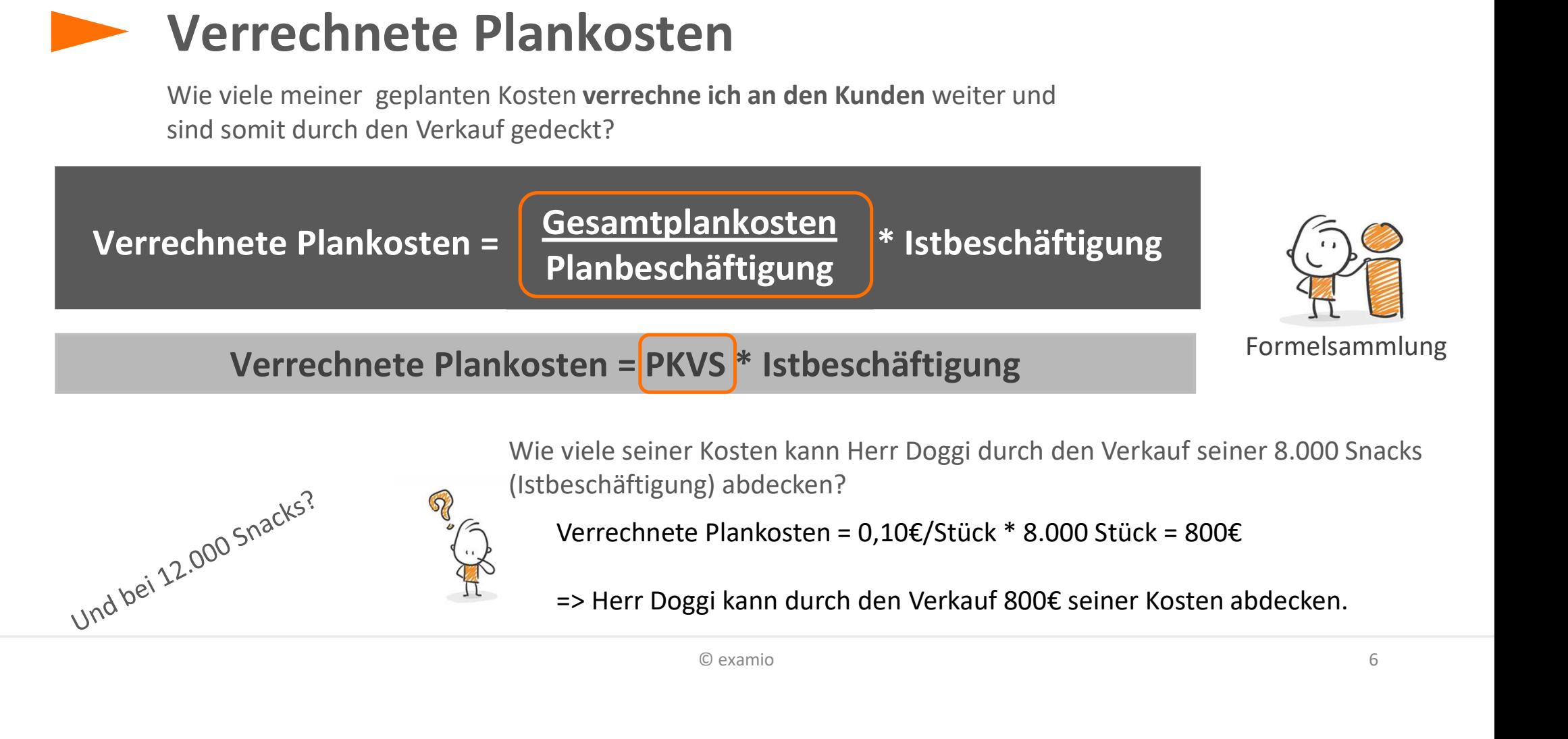

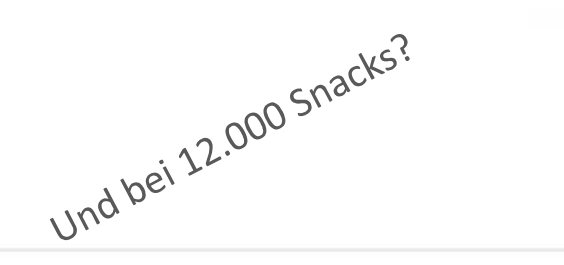

(Istbeschäftigung) abdecken?

Verrechnete Plankosten = 0,10€/Stück \* 8.000 Stück = 800€

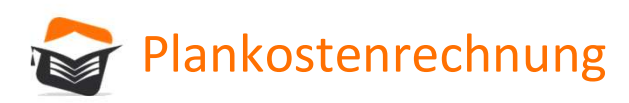

Gesamtabweichung

# Resamtabweichung<br>Entsteht am Ende einer Periode eine Kostenüber- oder –unterdeckung?<br>Gesamtabweichung = verrechnete Plankosten - Istkosten Costenrechnung<br>
Sesamtabweichung<br>
Gesamtabweichung = verrechnete Plankosten - Istkosten<br>
Formelsammlung<br>
Formelsammlung

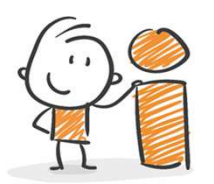

Formelsammlung

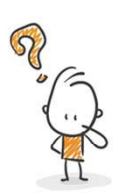

Wie hoch ist die Gesamtabweichung, wenn die tatsächlich angefallenen Kosten für die 8.000 Snacks bei 950€ lagen (Istkosten)? **Example 1950**<br>
Eine Kostenüber- oder –unterdeckung?<br> **Verrechnete Plankosten - Istkosten**<br>
Formelsammlung<br>
Formelsammlung<br>
le hoch ist die Gesamtabweichung, wenn die tatsächlich angefallenen Kosten<br>
r die 8.000 Snacks be **verrechnete Plankosten - Istkosten**<br>
Formelsam<br>
ie hoch ist die Gesamtabweichung, wenn die tatsächlich angefallene<br>
r die 8.000 Snacks bei 950€ lagen (Istkosten)?<br>
Gesamtabweichung = 800€ - 950€ = -150€<br>
=> Es entsteht e

=> Es entsteht eine Kostenunterdeckung von 150€, die am Ende den Gewinn

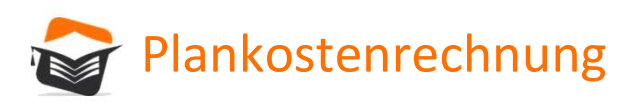

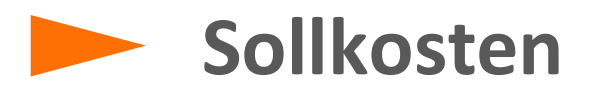

Wie viele Kosten sollten bei der tatsächlich produzierten Menge (Istbeschäftigung) anfallen?

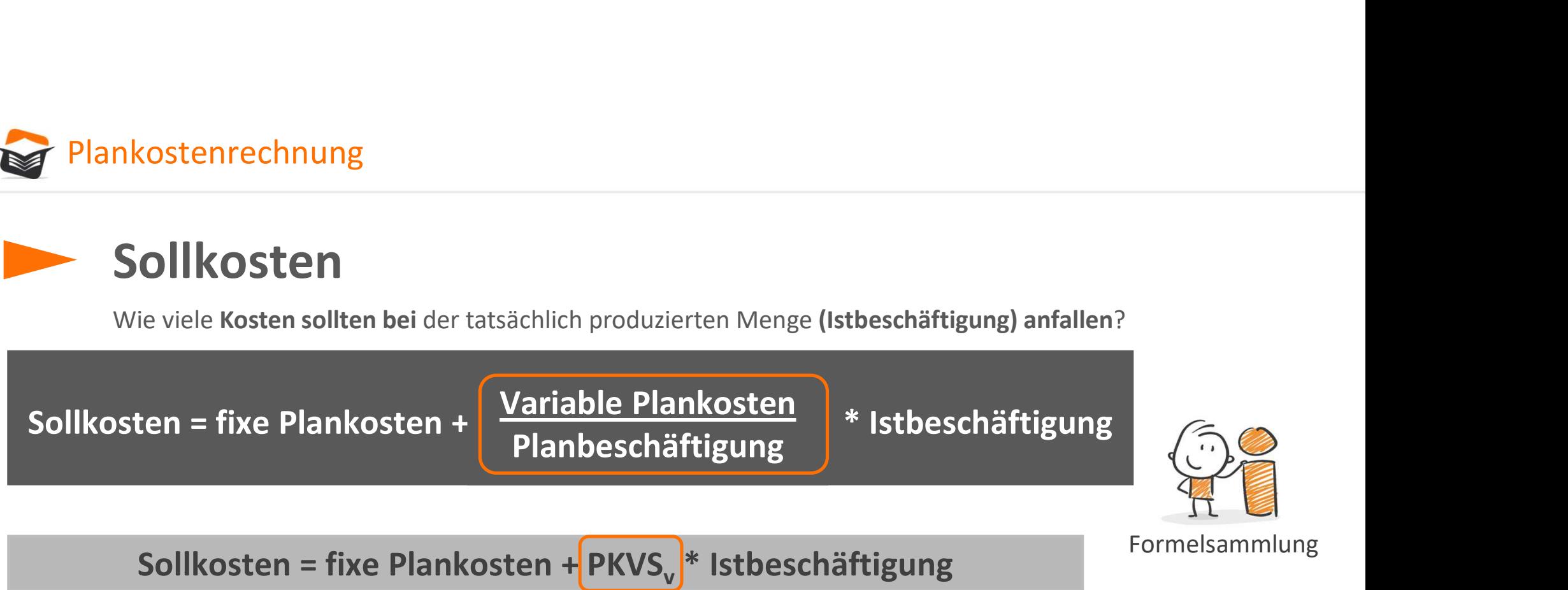

Das ist eine genauere Betrachtung, wie viele Kosten bei der tatsächlichen Menge (Istbeschäftigung) anfallen sollten:

- 
- **Eixkosten falle immer gleich an, unabhängig** welche Menge produziert wird.<br>• Variable Kosten fallen mengenabhängig an. Je mehr produziert wird, desto höher sind diese.

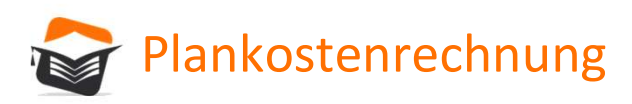

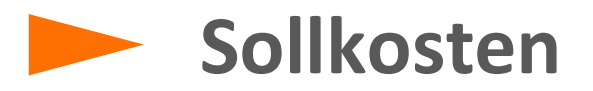

Sie kennen übrigens diese Formel schon und wenden sie auch sicher fleißig an!

Sollkosten = fixe Plankosten + PKVS<sub>v</sub> \* Istbeschäftigung

 $K = K_f + k_v * x$ 

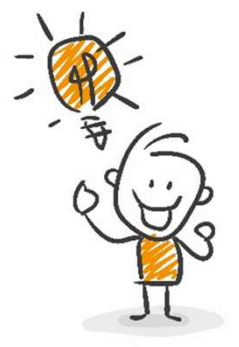

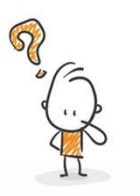

Wie sollten die Kosten bei den produzierten 8.000 Snacks (Istbeschäftigung) sein, wenn von den 1.000€ Plankosten 600€ fix sind? **kosten = fixe Plankosten + PKVS<sub>v</sub> \*** Istbeschäftigung<br> **Kosten = fixe Plankosten + PKVS<sub>v</sub> \* Istbeschäftigung<br>
K = K<sub>f</sub> + <b>k<sub>v</sub>** \* X<br>
sollten die Kosten bei den produzierten 8.000 Snacks (Istbeschäftigung)<br>
wenn von de **EXECT = 11XE Plankosten + PKVS<sub>v</sub>** \* Istbeschaftigung<br>  $K = K_f + k_v * \times$ <br>
sollten die Kosten bei den produzierten 8.000 Snacks (Istbeschäftigung)<br>
venn von den 1.000€ Plankosten 600€ fix sind?<br>
var. Plankosten = 1.000€ - 600

 $PKVS_{v} = 400€ / 10.000$ Stück = 0,04€/Stück

Sollkosten = 600€ + 0,04€/Stück \* 8.000Stück = 920€

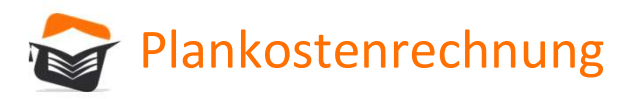

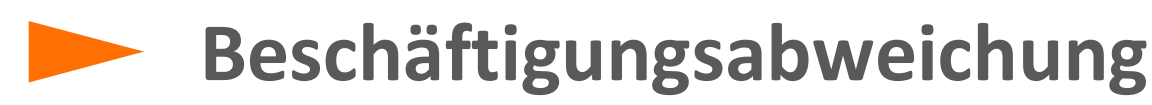

nkostenrechnung<br> **Beschäftigungsabweichung**<br>
Entsteht am Ende einer Periode eine Fixkostenüber- oder –unterdeckung aufgrund dessen, dass<br>
die Istbeschäftigung von der Planbeschäftigung abweicht?<br>
Entigungsabweichung = verr die Istbeschäftigung von der Planbeschäftigung abweicht? Plankostenrechnung<br> **Beschäftigungsabweichung**<br>
Entsteht am Ende einer Periode eine Fixkostenüber- oder-unterdeckung aufgrund dessen, dass<br>
die Istbeschäftigungsabweichung = verrechnete Plankosten - Sollkosten<br>
Wie hoch is

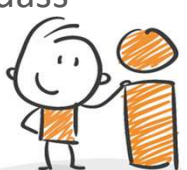

Formelsammlung

Wie hoch ist die Beschäftigungsabweichung, wenn die verrechneten Plankosten bei 800€ und die Sollkosten bei 920€ lagen?

**Example 1200 Example 1200 Example 1200 Example 1200 Example 1200 Example 1200 Example 1200 Example 1200 Example 1200 Example 1200 Example 1200 Example 1200 Example 1200 Example 1200 Example 1200 Example 1200 Example 1200** Gegenprobe: PKVS $_f = 600 \epsilon / 10.000$ Stück = 0,06 $\epsilon$ /Stück Beschäftigung abweicht?<br>
= verrechnete Plankosten - Sollkosten<br>
= verrechnete Plankosten - Sollkosten<br>
= stuck = 8.000 = -1206<br>
= Formelsammlung<br>
= 8006 - 9206 = -1206<br>
= PKVS<sub>r</sub> = 6006 / 10.000Stück = 0,066/Stück<br>
= 9.00 Beschäftigungsabw. In  $\epsilon$  = 0,06 $\epsilon$ /Stück \* (-2.000Stück) = -120 $\epsilon$ 

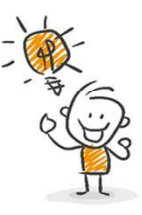

=> Es entsteht eine Fixkostenunterdeckung von 120€ aufgrund der geringeren Beschäftigung.

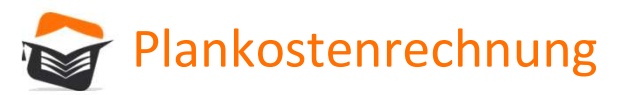

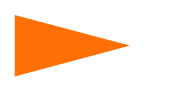

## Verbrauchsabweichung

Verbrauchsabweichung = 920€ - 950€ = -30€<br>
⇒ Eentstehten in American and the Kosten and the Kosten and the Verbrauchsabweichung = Sollkosten - Istkosten<br>
The Mengen alternative (Mengenabweichung)<br>
Mengenabweichung = Sollk Wurde mehr oder weniger Geld für die tatsächliche Menge (Istkosten bei Istbeschäftigung) **Experience Solution Solution Solution Solution Solution Solution Solution Solution Solution Solution Solution**<br>
Australian en der weniger Geld für die tatsächliche Menge (Istkosten bei Istbeschäftigung)<br> **Sollkosten - Ist** stenrechnung<br> **erbrauchsabweichung**<br>
de mehr oder weniger Geld für die tatsächliche Menge (Istkosten bei Istbeschäftigung)<br> **verbrauchsabweichung = Sollkosten - Istkosten**<br>
um wurde mehr/weniger Geld ausgegeben?<br>
Verbrauch

### Warum wurde mehr/weniger Geld ausgegeben?

Aufgrund von ineffizienten Arbeiten, genauer:

- Weil mehr/weniger Material eingekauft und verbraucht wurde (Mengenabweichung)
- Weil teurer/günstiger eingekauft wurde (Preisabweichung)

Wie hoch ist die Verbrauchsabweichung, wenn die tatsächlichen Kosten bei 950€ und die Sollkosten bei 920€ lagen?

Es entsteht eine Kostenunterdeckung von 30€

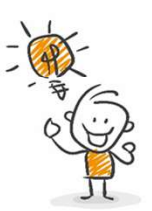

Gegenprobe: Gesamtabweichung = Beschäftigungsabweichung + Verbrauchsabweichung  $= -120 \epsilon + (-30 \epsilon) = -150 \epsilon$ 

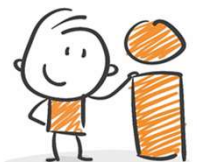

```
Formelsammlung
```
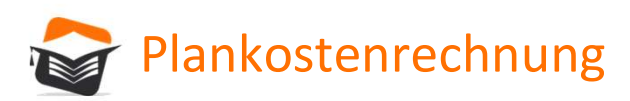

## Mengenabweichung

Sie gibt an, wie viel mehr oder weniger an Produktions-/Betriebsmitteln verbraucht wurden, als eigentlich für diese Istbeschäftigung vorgesehen war.

### Mengenabweichung =

Planmenge bei Istbeschäftigung \* Planpreis Wengenabweichung<br>
Eingibt an, wie viel mehr oder weniger an Produktions-/Betrieb<br>
Is eigentlich für diese Istbeschäftigung vorgesehen war.<br> **Mengenabweichung =<br>
Planmenge bei Istbeschäftigung \* Planpreis<br>
Istmenge bei Istb** 

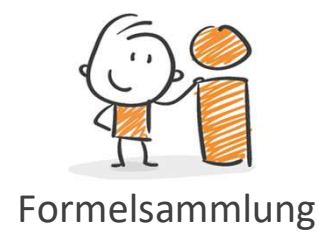

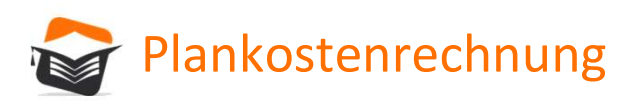

Preisabweichung

Sie gibt an, um wie viel die Preise erhöht bzw. gesunken sind, im Vergleich zu den geplanten Einkaufspreisen.

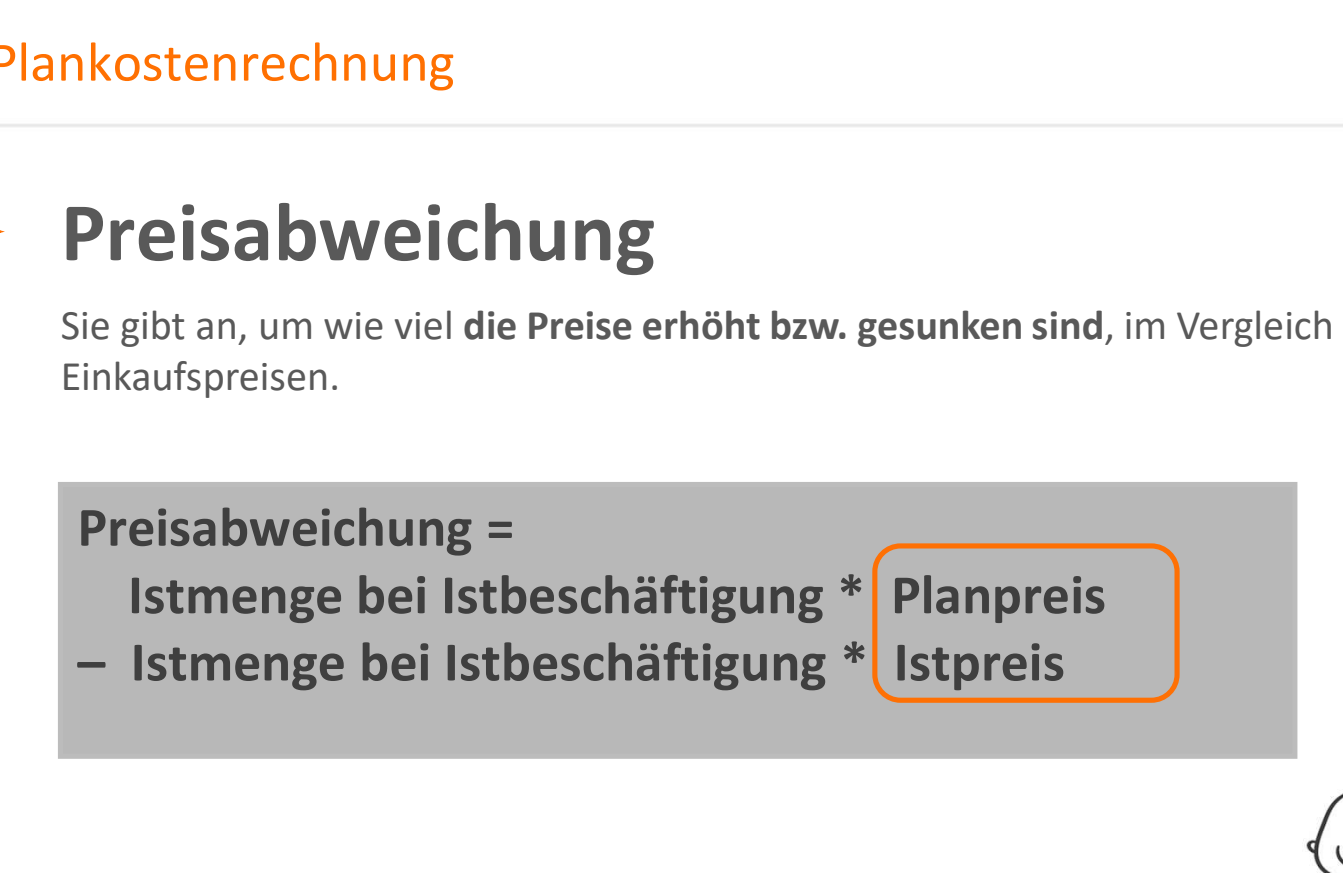

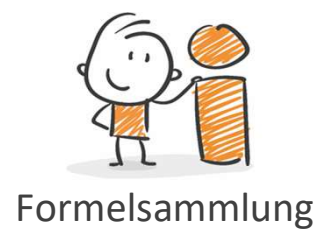

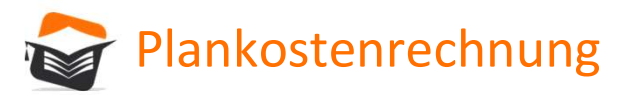

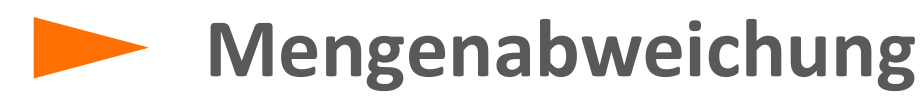

Einkaufspreis von 2€.

**nkostenrechnung<br>Mengenabweichung**<br>Herr Doggi geht davon aus, dass für 10.000 Snacks 200 kg an Zutaten benötigt. Pro kg kalkuliert er mit einem<br>Einkaufspreis von 2€.<br>Am Ende der Periode stellt er fest, dass er für die pro Am Ende der Periode stellt er fest, dass er für die produzierten 8.000 Snacks 22,5g/Snack an Zutaten verbraucht hat. Der Einkaufspreis hat sich aufgrund eines Angebotspreises jedoch auf 1,94444€/kg vergünstigt. **Mengenabweichung<br>
Herr Doggi geht davon aus, dass für 10.000 Snacks 200 kg an Zutaten benötigt. Pro kg kalkuliert er<br>
Einkaufspreis von 2€.<br>
Am Ende der Periode stellt er fest, dass er für die produzierten 8.000 Snacks 22** Figure 118 Divident Istanburg<br>
Elerr Doggi geht davon aus, dass für 10.000 Snacks 200 kg an Zutaten benötigt. Pro kg kalkuliert er inkaufspreis von 2€.<br>
Im Ende der Periode stellt er fest, dass er für die produzierten 8.0

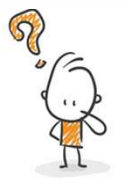

Mengenabweichung

Planmenge pro Snack = 200kg / 10.000 Snacks = 0,020kg/Snack

Planmenge bei Istbeschäftigung = 0,0200kg/Snack \* 8.000 Snacks = 160kg

= Mengenabweichung in kg =  $20kg$ 

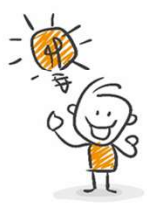

Mengenabweichung in kg \* Planpreis =  $-20$ kg \* 2 $\epsilon$  =  $-40\epsilon$ 

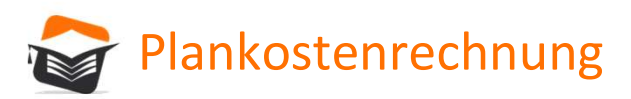

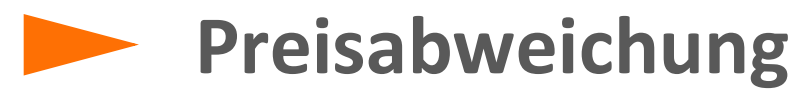

Einkaufspreis von 2€.

**nkostenrechnung<br>Preisabweichung**<br>Herr Doggi geht davon aus, dass für 10.000 Snacks 200 kg an Zutaten benötigt. Pro kg kalkuliert er mit einem<br>Einkaufspreis von 2€.<br>Am Ende der Periode stellt er fest, dass er für die prod Am Ende der Periode stellt er fest, dass er für die produzierten 8.000 Snacks 22,5g/Snack an Zutaten verbraucht hat. Der Einkaufspreis hat sich aufgrund eines Angebotspreises jedoch auf 1,94444€/kg vergünstigt. **Preisabweichung<br>
Preisabweichung**<br>
Herr Doggi geht davon aus, dass für 10.000 Snacks 200 kg an Zutaten benötigt. Pro kg kalkuliert e<br>
Einkaufspreis von 2€.<br>
Am Ende der Periode stellt er fest, dass er für die produzierte

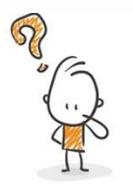

Preisabweichung

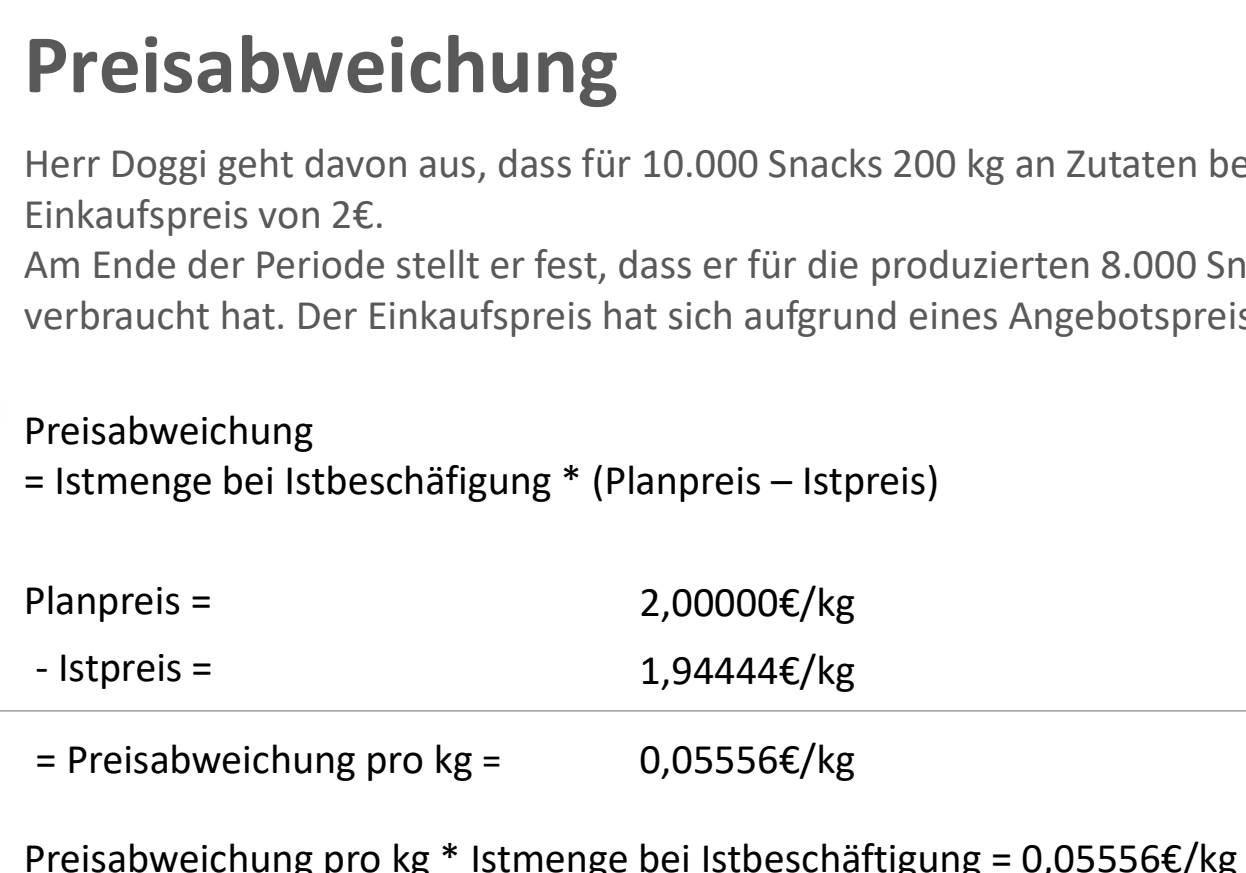

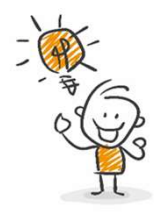

= Preisabweichung pro kg =  $0.05556 \epsilon /$ kg

Preisabweichung pro kg \* Istmenge bei Istbeschäftigung = 0,05556€/kg \* 180kg = 10,00€

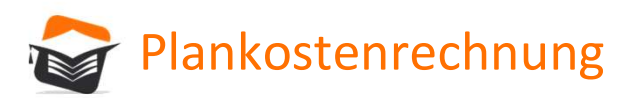

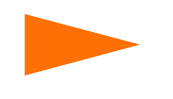

## Verbrauchsabweichung

Erinnern Sie sich noch? Die Verbrauchsabweichung entsteht durch ineffizientes Arbeiten, genauer:

- Weil mehr/weniger Material eingekauft und verbraucht wurde (Mengenabweichung)
- Weil teurer/günstiger eingekauft wurde (Preisabweichung)

Verbrauchsabweichung = Mengenabweichung + Preisabweichung

Verbrauchsabweichung = -40€ + 10€ = -30€

Es entsteht eine Kostenunterdeckung von 30€

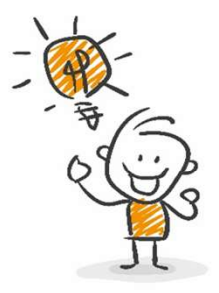

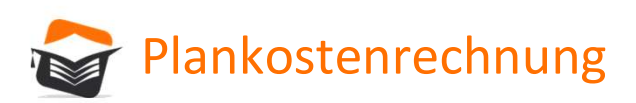

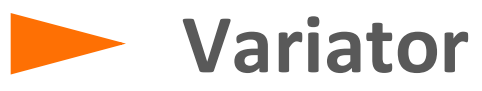

Gibt an, welcher Anteil der gesamten Plankosten variabel ist

- 1.000€ Gesamtplankosten variator 4
- 400€ variable Plankosten

Die Gesamtplankosten betragen 68.000€. Wie hoch ist der PKVSv, wenn der

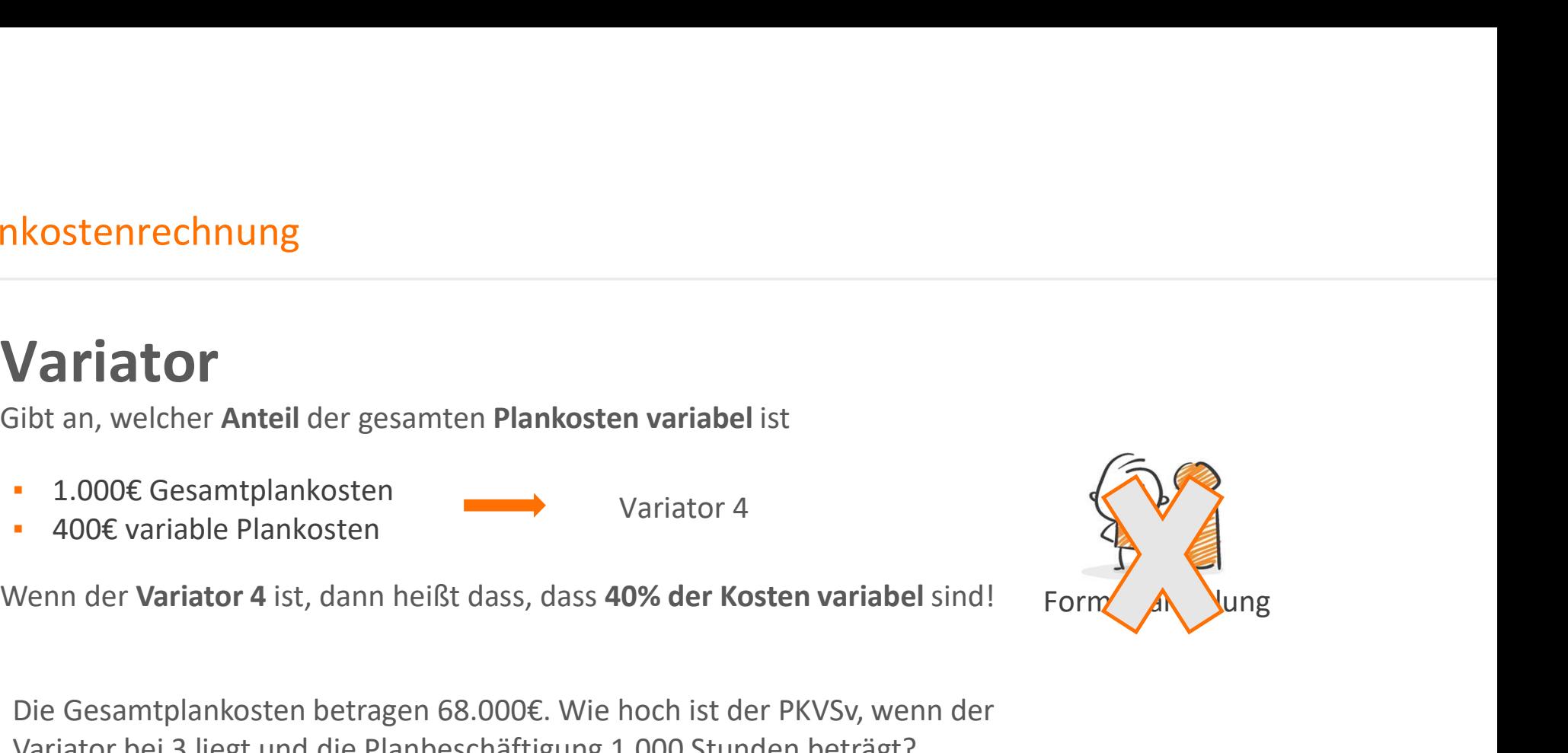

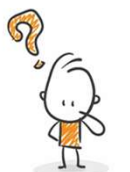

Variator<br>
Variator and Welcher Anteil der gesamten Plankosten variabel ist<br>
1.000€ Gesamtplankosten<br>
Variator 4<br>
Venn der Variator 4 ist, dann heißt dass, dass 40% der Kosten variabel sind!<br>
Porm<br>
Variator bei 3 liegt und 68.000€ Gesamtplankosten **SCORE Anteil der gesamten Plankosten variabel ist**<br>
1.000€ Gesamtplankosten<br>
400€ variable Plankosten<br>
In der Variator 4 ist, dann heißt dass, dass 40% der Kosten variabel sind!<br>
Form<br>
5.000€ Gesamtplankosten betragen 68  $\Rightarrow$  20.400€ 20.400€ variable Plankosten 1.000€ Gesamtplankosten variator 4<br>
400€ variator 4 ist, dann heißt dass, dass 40% der Kosten variabel sind!<br>
Form and the Variator 4 ist, dann heißt dass, dass 40% der Kosten variabel sind!<br>
Gesamtplankosten betragen 68  $\implies$  20.400€ / 1.000h = 20,40€/h